#### How Bitcoin Works

George Vlahavas

November 11, 2023

Bitcoin is a decentralized digital currency. It operates on a peer-to-peer network that enables instant and secure transactions between users, without the need for intermediaries like banks or governments.

# The Software Side

- ▶ Bitcoin is Free Software (MIT license)
- ▶ https://bitcoincore.org
- ▶ https://github.com/bitcoin/bitcoin
- ▶ Bitcoin Core latest release: 25.1
- ▶ About 682000 lines of code
- $\triangleright$  Mostly written in C++
- $\triangleright$  926 contributors so far
- ▶ Many more contribute research, peer review, testing...
- ▶ About 40000 commits
- ▶ 343 open issues (7316 closed)
- ▶ 291 pull requests (19593 closed)

# History of Bitcoin

- ▶ **2008**: Whitepaper Publication by Satoshi Nakamoto
- ▶ **2009**: Genesis Block and Launch
- ▶ **Early Years**…
- 2010: First Known Commercial Bitcoin Transaction
- 2011-2013: Growth and Volatility
- ▶ **2013**: Price Surges and Regulatory Interest
- ▶ **2014-2016**: Maturing and Development
- **2017: Price Boom and Mainstream Attention**
- ▶ **2018-2021**: Market Corrections and Development
- ▶ **2022-Today**: New Growth

#### ▶ Decentralized

- $\blacktriangleright$  Immutable
- ▶ Transparent
- ▶ Open
- $\blacktriangleright$  Secure

▶ …

- ▶ Monetary transactions (cross-border too)
- ▶ Investment and Store of Value
- ▶ Bank Services for the Unbanked
- ▶ Fundraising, Crowdfunding, Donations

# Basics: Hashing

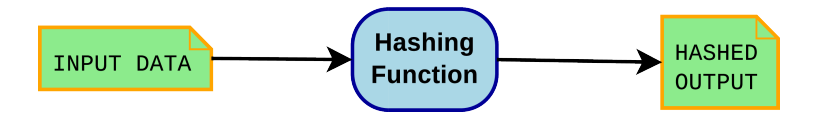

- $\blacktriangleright$  What is data?
	- ▶ Numbers
	- ▶ Text
	- $\triangleright$  Some combination of the two
- ▶ Text can be encoded as numbers (e.g. A=65, B=66, C=67…)
- $\triangleright$  So ultimately, everything is a number!

### Basics: Number Systems

 $\sim$ 

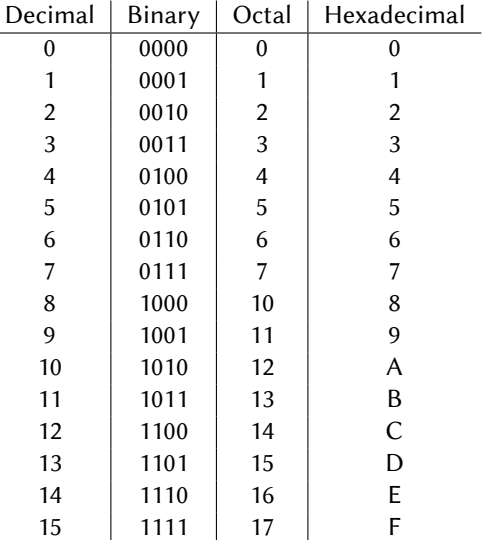

Numbers in hex take less space… Examples:

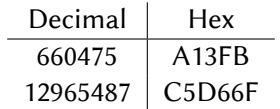

▶ Let's find a simple way to hash the string "GreekLUG"

- ▶ Let's find a simple way to hash the string "GreekLUG"
- ▶ Assign each letter to a number (ASCII):
	- $\triangleright$  G: 71
	- $\triangleright$  r: 114
	- $\blacktriangleright$  e: 101
	- $\blacktriangleright$  e: 101
	- $\blacktriangleright$  k: 107
	- $\blacktriangleright$  L: 76
	- $\blacktriangleright$  U: 85
	- $\triangleright$  G: 71

- ▶ Let's find a simple way to hash the string "GreekLUG"
- ▶ Assign each letter to a number (ASCII):
	- $\triangleright$  G: 71
	- $\triangleright$  r: 114
	- $\blacktriangleright$  e: 101
	- $\blacktriangleright$  e: 101
	- $\blacktriangleright$  k: 107
	- $\blacktriangleright$  L: 76
	- $\blacktriangleright$  U: 85
	- $\triangleright$  G: 71

▶ Sum them up:

- ▶ Let's find a simple way to hash the string "GreekLUG"
- ▶ Assign each letter to a number (ASCII):
	- $\triangleright$  G: 71
	- $\triangleright$  r: 114
	- $\blacktriangleright$  e: 101
	- $\blacktriangleright$  e: 101
	- $\blacktriangleright$  k: 107
	- $\blacktriangleright$  L: 76
	- $\blacktriangleright$  U: 85
	- $\triangleright$  G: 71
- ▶ Sum them up:
	- $\blacktriangleright$  71 + 114 + 101 + 101 + 107 + 76 + 85 + 71 = 726

- ▶ Let's find a simple way to hash the string "GreekLUG"
- ▶ Assign each letter to a number (ASCII):
	- $\triangleright$  G: 71
	- $\triangleright$  r: 114
	- $\blacktriangleright$  e: 101
	- $\blacktriangleright$  e: 101
	- $\blacktriangleright$  k: 107
	- $\blacktriangleright$  L: 76
	- $\blacktriangleright$  U: 85
	- $\triangleright$  G: 71
- ▶ Sum them up:
	- $\blacktriangleright$  71 + 114 + 101 + 101 + 107 + 76 + 85 + 71 = 726
- $\blacktriangleright$  Let's give it a maximum size of 256 (8 bits)

- ▶ Let's find a simple way to hash the string "GreekLUG"
- ▶ Assign each letter to a number (ASCII):
	- $\triangleright$  G: 71
	- $\blacktriangleright$  r: 114
	- $\blacktriangleright$  e: 101
	- $\blacktriangleright$  e: 101
	- $\blacktriangleright$  k: 107
	- $\blacktriangleright$  L: 76
	- $\blacktriangleright$  U: 85
	- $\triangleright$  G: 71
- ▶ Sum them up:
	- $\blacktriangleright$  71 + 114 + 101 + 101 + 107 + 76 + 85 + 71 = 726
- $\blacktriangleright$  Let's give it a maximum size of 256 (8 bits)

 $\blacktriangleright$  726 % 256 = 214

- ▶ Let's find a simple way to hash the string "GreekLUG"
- Assign each letter to a number (ASCII):
	- $\triangleright$  G: 71
	- $\triangleright$  r: 114
	- $\blacktriangleright$  e: 101
	- $\blacktriangleright$  e: 101
	- $\blacktriangleright$  k: 107
	- $\blacktriangleright$  1:76
	- $\blacktriangleright$  U: 85
	- $\triangleright$  G: 71
- ▶ Sum them up:
	- $\blacktriangleright$  71 + 114 + 101 + 101 + 107 + 76 + 85 + 71 = 726
- $\blacktriangleright$  Let's give it a maximum size of 256 (8 bits)
	- $\blacktriangleright$  726 % 256 = 214
- ▶ "214", or in hex "d6" can be considered a digital signature for "GreekLUG"

### Basics: SHA256, A Much Better Hash Function

- $\blacktriangleright$  Size: 256 bits (about  $10^{77}$ )
- ▶ Quick to calculate
- $\triangleright$  One way function
- $\triangleright$  Same input always results to same hash
- Any slight change in the input changes the output unpredictably
- ▶ Examples:
	- $\triangleright$  sha256("I have 2 apples") = 40a81c7a9d540081c7da5b5934c033a589a95657c13fd6eb99e286a3bfd0683c
	- $\triangleright$  sha256("I have 3 apples") = 74d2c0de50110580f0e25fc22cf901d9ebda2006e1f0fd9c0216e79433c12c61

# The Blockchain

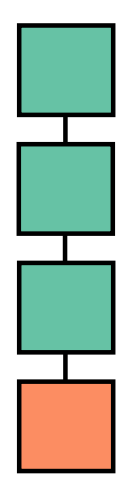

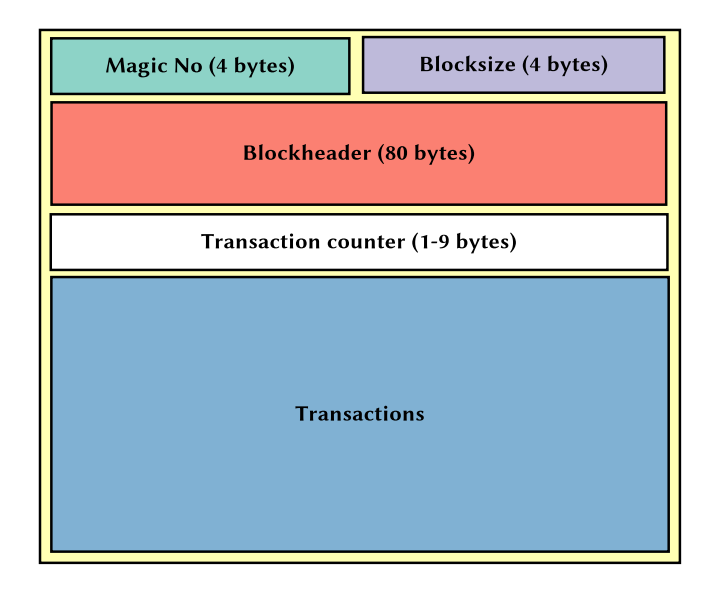

### What's in a block header?

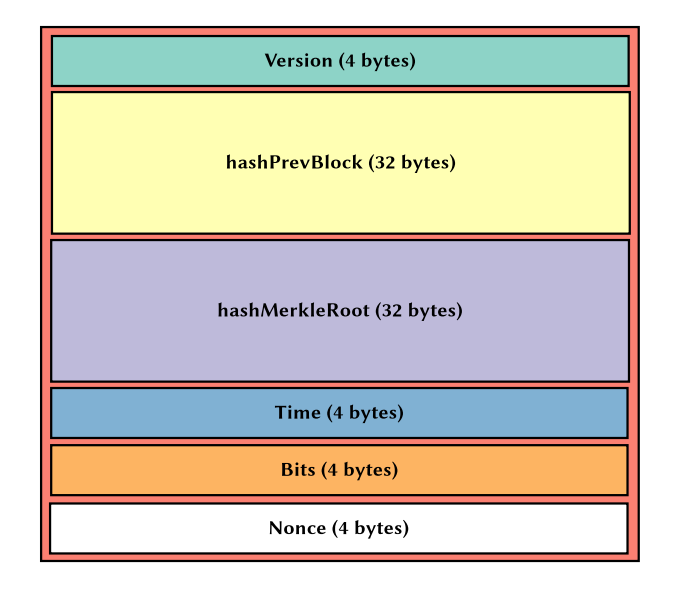

# Hashing the previous block

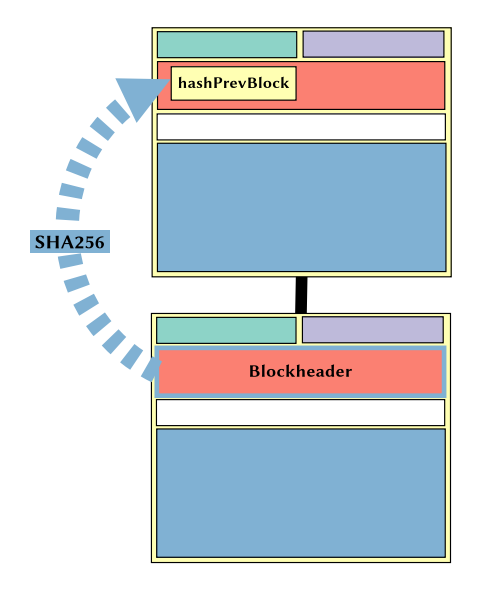

### Transaction immutability

- $\triangleright$  The hash of the previous block is calculated only using the previous block's header
- ▶ But then how is it ensured that transactions in previous blocks won't be altered?

### Transaction immutability

- $\blacktriangleright$  The hash of the previous block is calculated only using the previous block's header
- $\triangleright$  But then how is it ensured that transactions in previous blocks won't be altered?
	- $\triangleright$  The transactions themselves are hashed and their hash is stored in the current block's Merkle Root

### Transaction immutability

- ▶ So, if a transaction is altered, the Merkle Root would be changed.
- Since the Merkle Root is included in the block header, if the Merkle Root is changed, the block header contents would be changed.
- ▶ If the block header contents are changed the block header hash would be changed.

# Calculating the Merkle Root

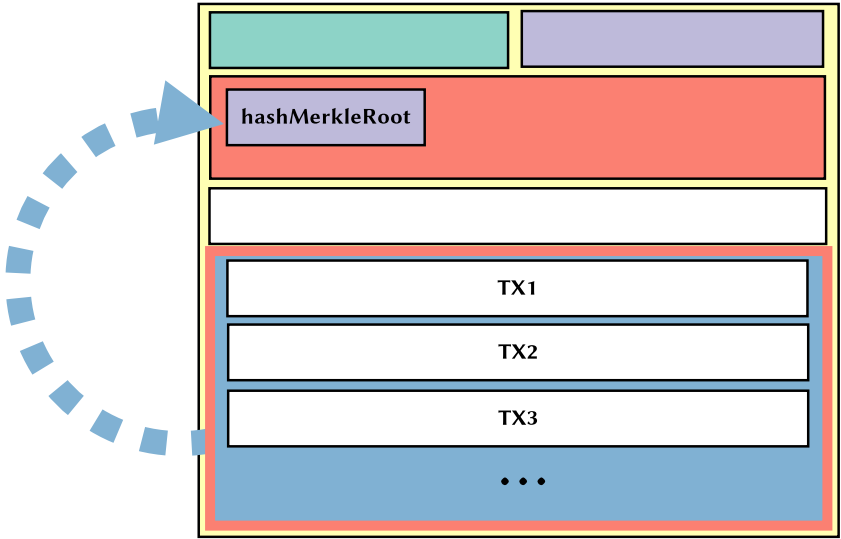

### The Merkle Tree

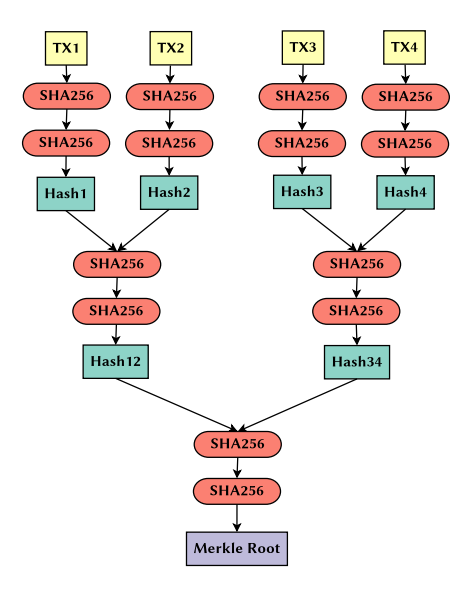

#### Each user owns a pair of private/public keys

- ▶ A private key is just a very large random number (256 bits), base58 encoded
- The public key (also just a number) is calculated from the private key using Elliptic Curve Cryptography
	- $\triangleright$  One way function
	- ▶ Size 65 bytes (uncompressed), 33 bytes (compressed)
- ▶ An address (also just a number) is calculated from a public key (SHA256 and RIPEMD160 algorithms)

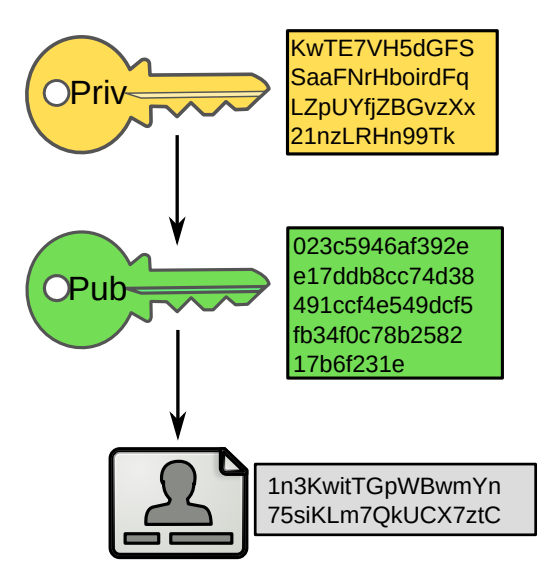

- ▶ A private key should never be shared
- ▶ A public key may be shared but it's better to use an address for that
- $\triangleright$  An address represents the owner of a private/public pair
- $\triangleright$  An address is shared to receive bitcoins
- $\triangleright$  Ownership of the private key gives access to the respective address
- ▶ An address may represent complex scripts (P2SH)
- Bitcoin wallets do not hold Bitcoins. They hold private keys
- ▶ Allow management of keys and addresses
- $\triangleright$  Multiple keys can be managed by a single wallet
- A key is usually only used once
- $\blacktriangleright$  Types of wallets:
	- $\triangleright$  Non-deterministic: Multiple private keys are pregenerated
	- ▶ Deterministic: One master key. All other keys are derived from that
- ▶ Can be used to send bitcoins, check balances (receive bitcoins?)

### Non-deterministic Wallets

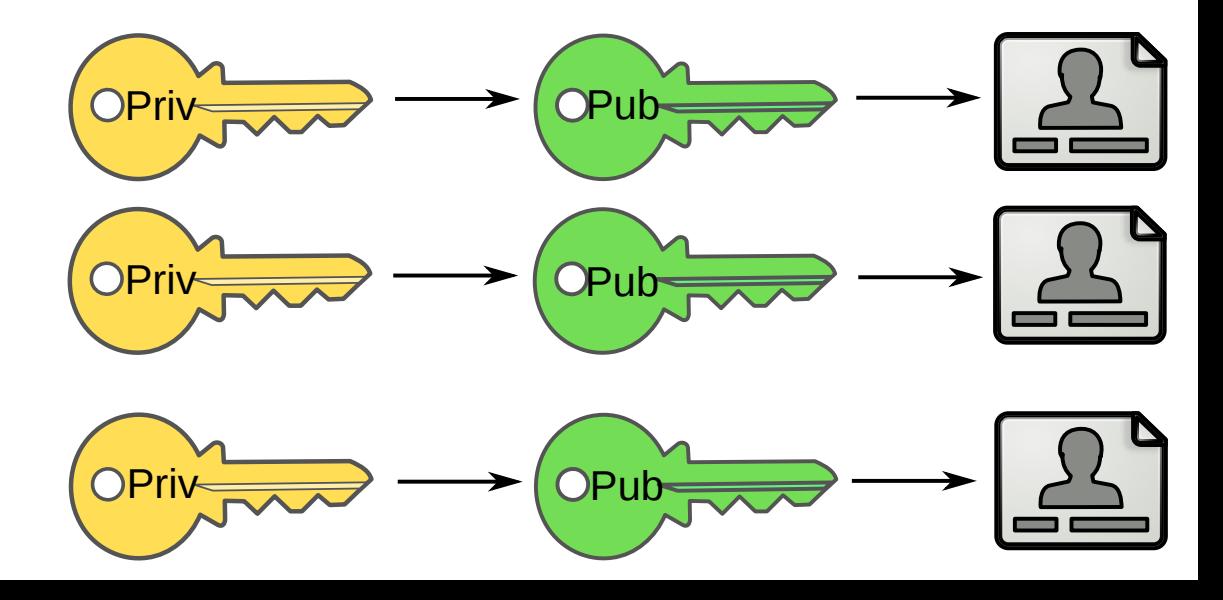

#### Deterministic Wallets

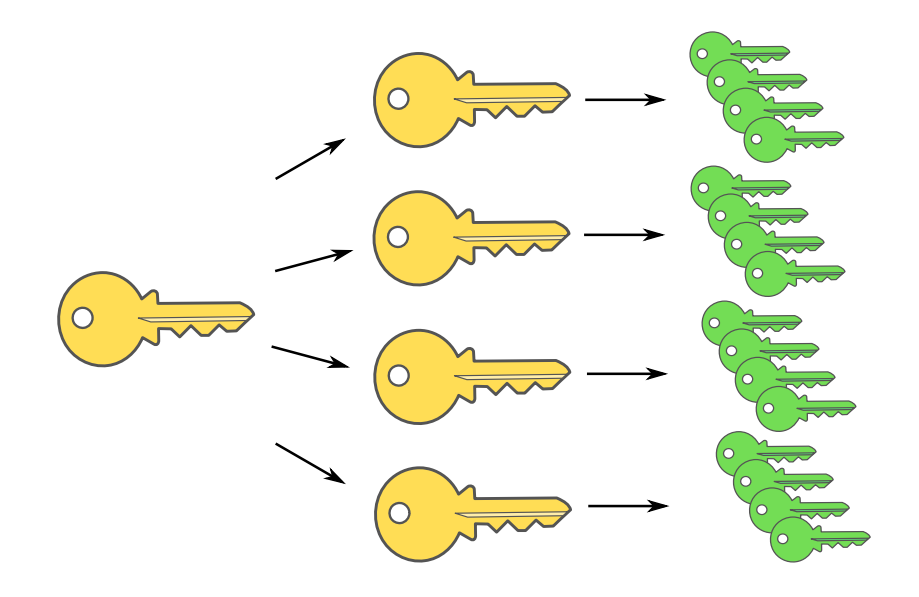

- ▶ P2PKH Addresses: 34 characters in Base58 encoding. Start with 1.
- ▶ P2SH Addresses: 34 characters in Base58 encoding. Start with 3.
- ▶ SegWit Addresses: 42 characters in Bech32 encoding. Start with bc1.
- ▶ Transactions specify how bitcoins are transferred
	- ▶ 1Alice sends 1.3 BTC to 1Bob
- ▶ Alice has to prove that she owns that 1.3 BTC
- ▶ Bob doesn't need to do anything
#### UTXOs

- ▶ Unspent Transaction Outputs
- $\triangleright$  Consider them as the Bitcoin notes
- ▶ Can hold any value of BTC
- $\blacktriangleright$  They are created when received
- $\blacktriangleright$  They are destroyed when they are spent

#### Transaction Example (1)

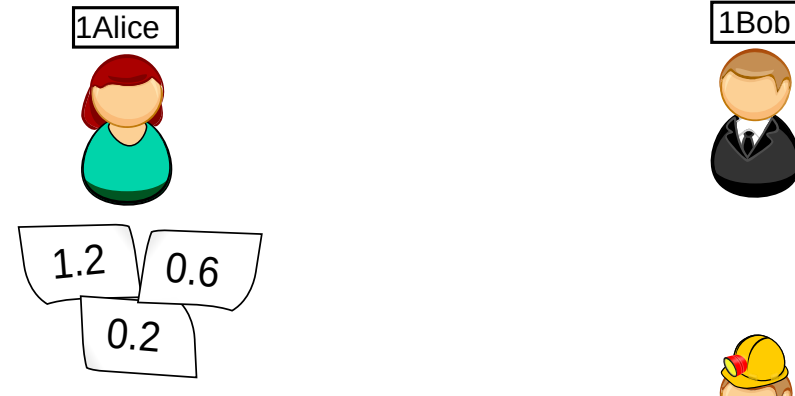

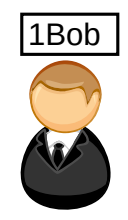

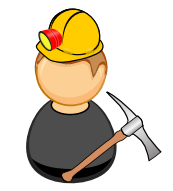

#### Transaction Example (2)

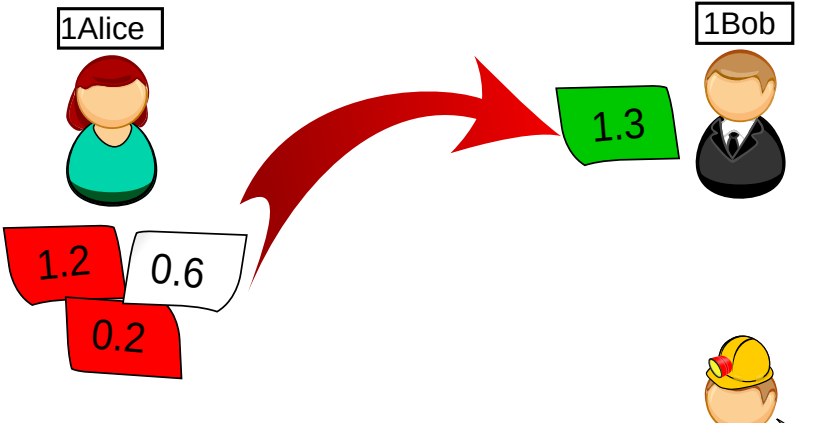

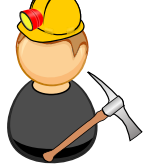

#### Transaction Example (3)

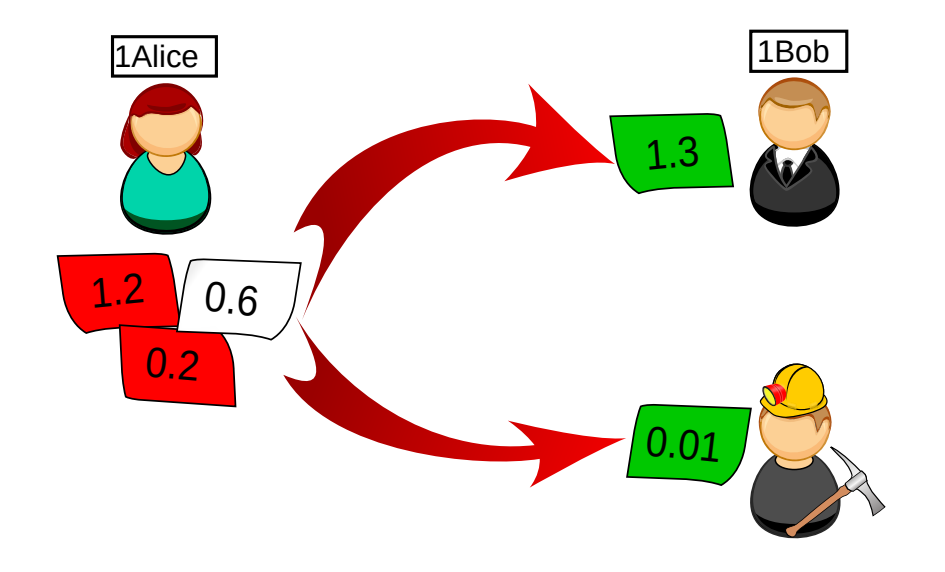

#### Transaction Example (4)

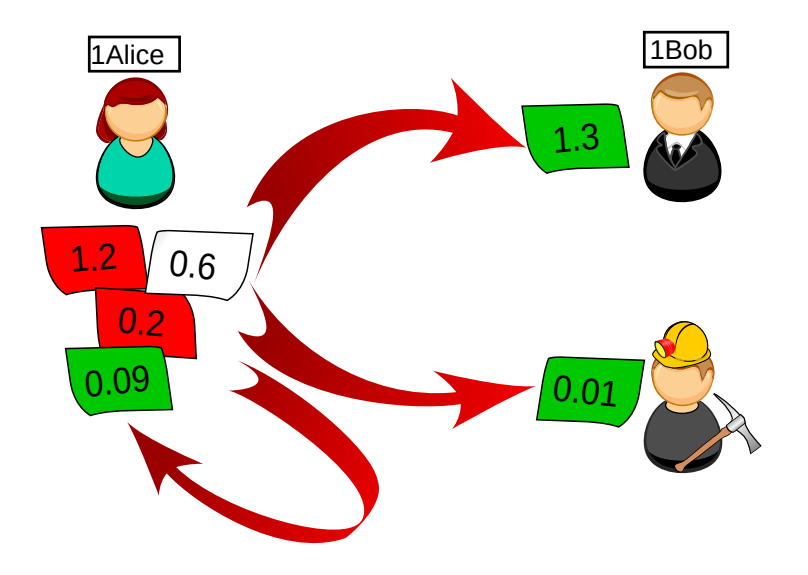

#### A Real Transaction

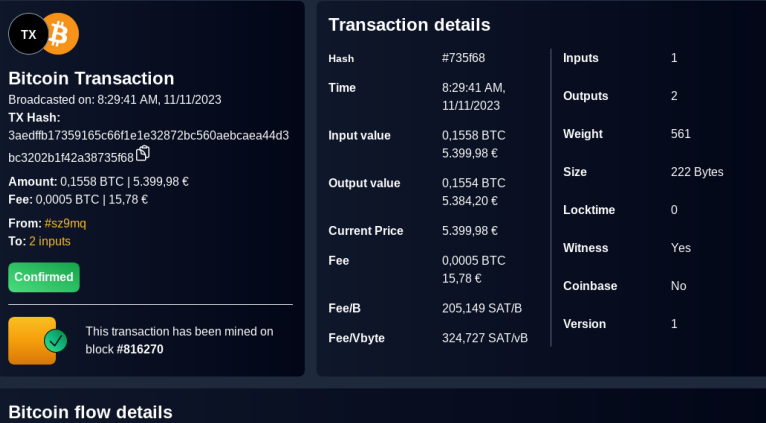

From 1. bc1qxxzs9wve6krep0uqzahaj7umtpjqhw8wqsz9mq 0,1563 BTC | 5.415,76 €

#### **To**

1. bc1qkd4z59qmzxfqdv85lxn9jemrfsaan82xakxjzy 0,0098 BTC | 339,62 € 2. bc1qxxzs9wve6krep0uqzahaj7umtpjqhw8wqsz9mq 0,1460 BTC | 5.060,36 €

▶ You prove that you actually own the BTC you want to transfer using digital signatures

### Digital Signatures

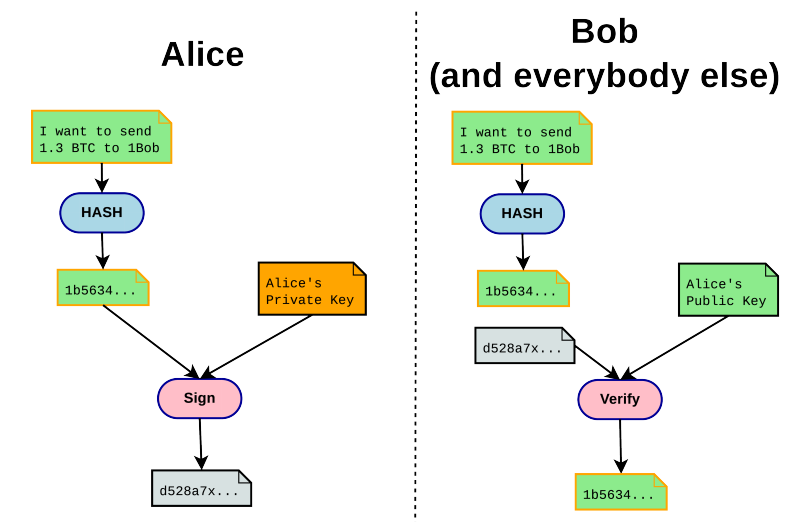

- $\triangleright$  Every time someone wants to make a transaction, they sign it and broadcast it to all the other users in the network
- ▶ The transaction is stored in a data structure called the **Mempool**
- ▶ Miners pick transactions from the mempool to create a new block
- ▶ The process of creating new blocks and adding new transactions
- ▶ Needs a lot of computing power, energy intensive process
- ▶ The only way new Bitcoins are created

#### Including Transactions in a New Block (1)

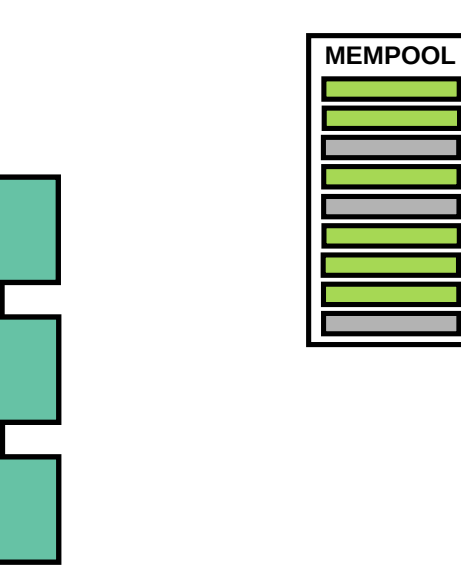

#### Including Transactions in a New Block (2)

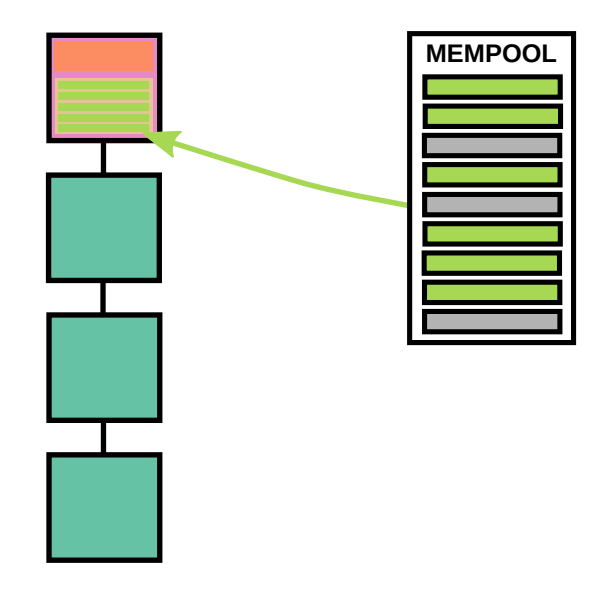

#### Including Transactions in a New Block (3)

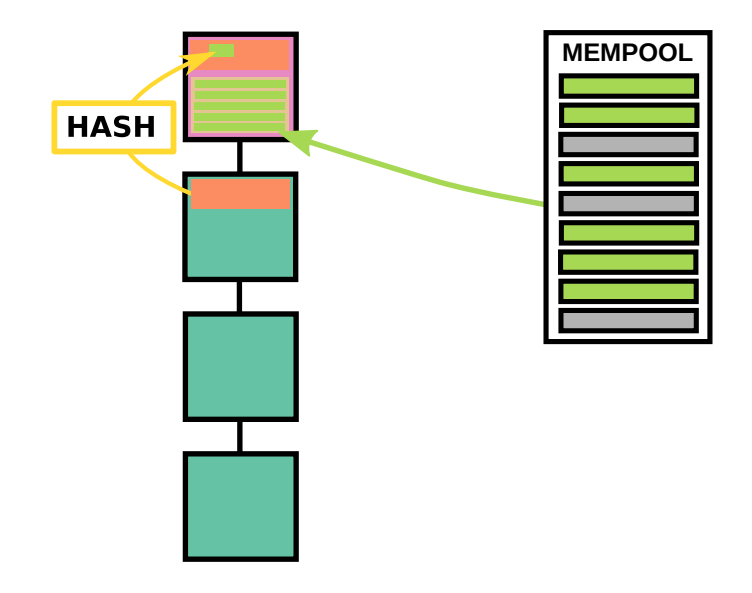

#### Including Transactions in a New Block (4)

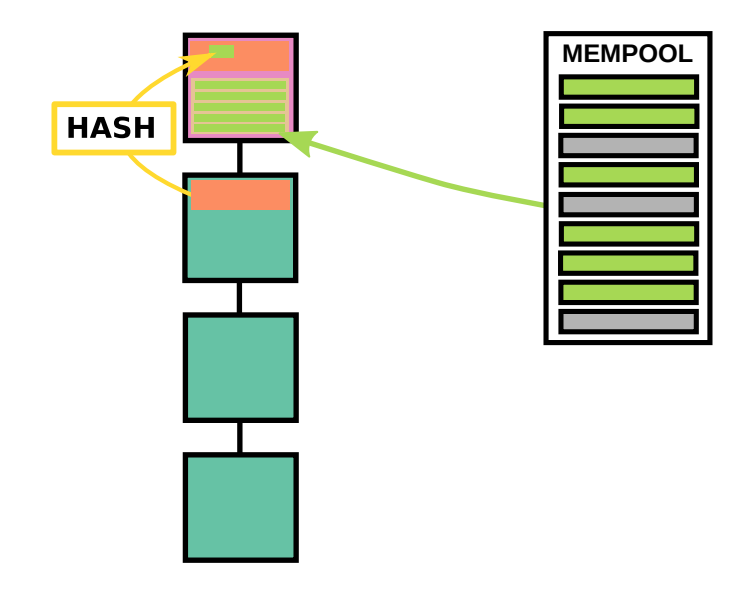

#### Including Transactions in a New Block (5)

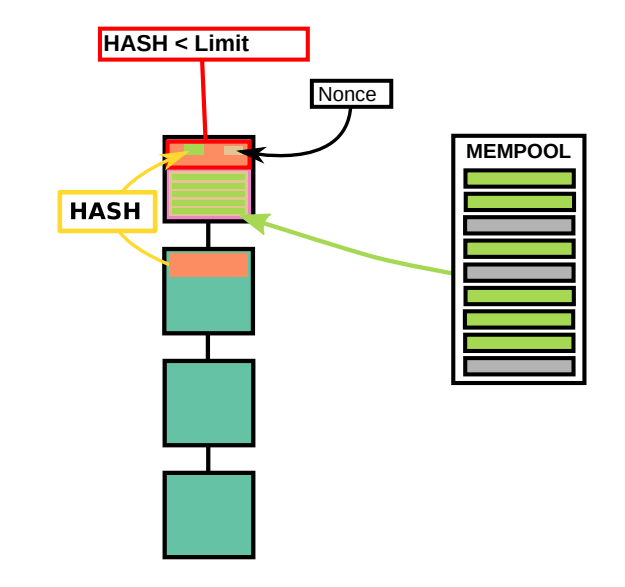

### Mining Difficulty

- $\triangleright$  The miner needs to create a block with a hash value smaller than a *Limit* value
- $\triangleright$  That is what is called the *Proof-of-Work (PoW)* algorithm
	- $\blacktriangleright$  Extremely difficult to calculate
	- $\blacktriangleright$  Extremely easy to validate
- $\blacktriangleright$  The Limit value is determined in the previous block in the *Bits* section
- ▶ The miner can try to find a right hash by changing the nonce, rearranging the transactions, picking other transaction, changing the timestamp…
- ▶ Current hash rate is about 450000000 TH/s (1TH =  $10^{12}$  hashes)
- Mining difficulty is adjusted every 2016 blocks (about two weeks)
- ▶ Mining difficulty is adjusted so that, on average, a new block is mined in about 10 minutes

Hash Rate Evolution

### Hash Rate 452.5 EH/s

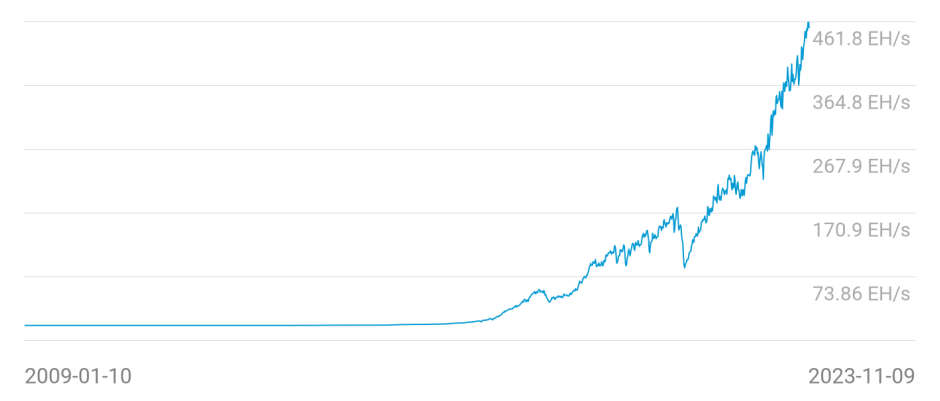

- $\triangleright$  Miners earn a block reward with every block they mine
- $\blacktriangleright$  They also receive fees from every transaction they include
- $\blacktriangleright$  The block reward was originally 50 BTC
- ▶ Algorithmically set to halve every 210000 blocks (about four years)
- ▶ Currently set to 6.25 BTC (about 225000€)
- ▶ These days mining is only possible with ASICs (Application Specific Integrated Circuits)
- $\triangleright$  Cost thousands of euros
- $\triangleright$  Capable of up to 230 TH/s
- ▶ Not cost effective to run on a home setup (unless you have free electricity?)

#### What do we get from PoW?

- $\blacktriangleright$  Consensus mechanism
- ▶ Security against attacks
- $\blacktriangleright$  Decentralization
- ▶ Trustlessness

# How Blocks Propagate (1)

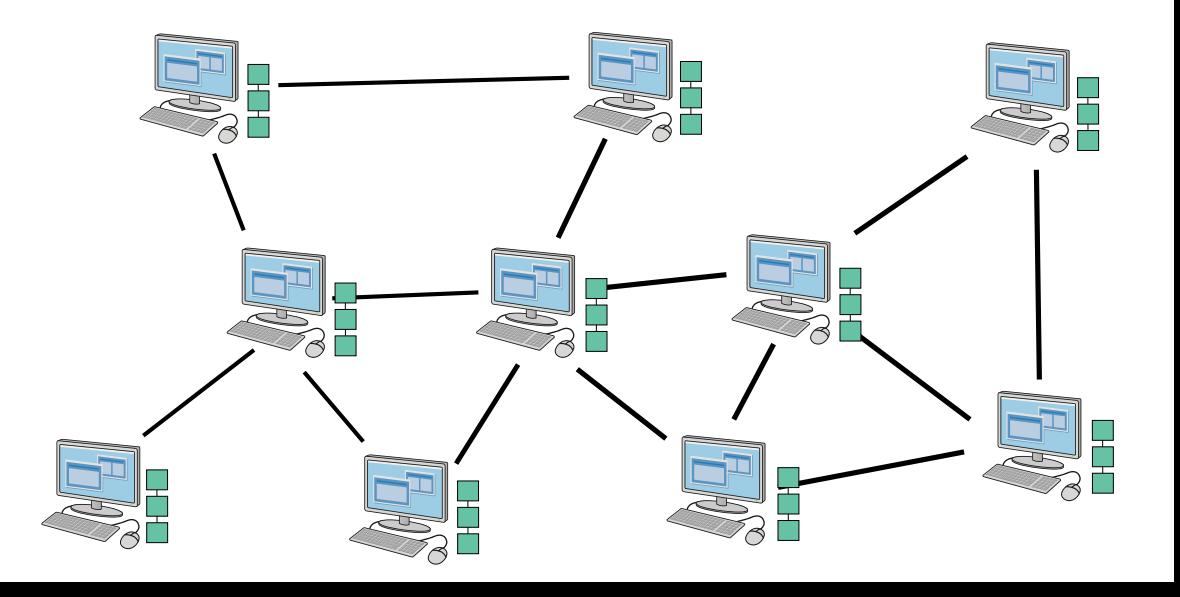

# How Blocks Propagate (2)

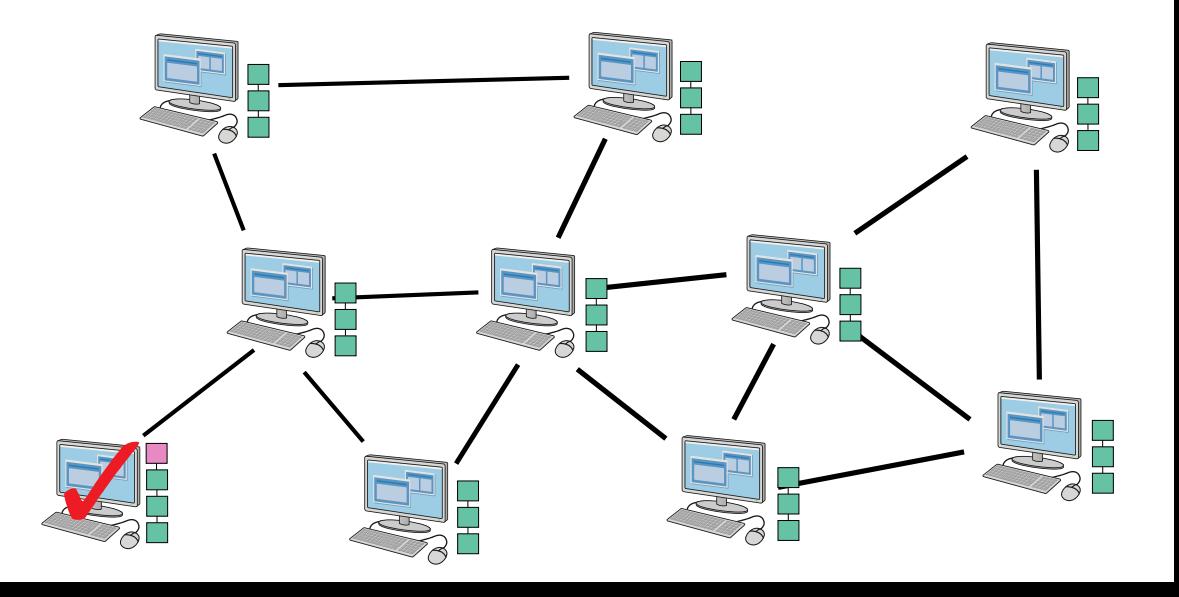

# How Blocks Propagate (3)

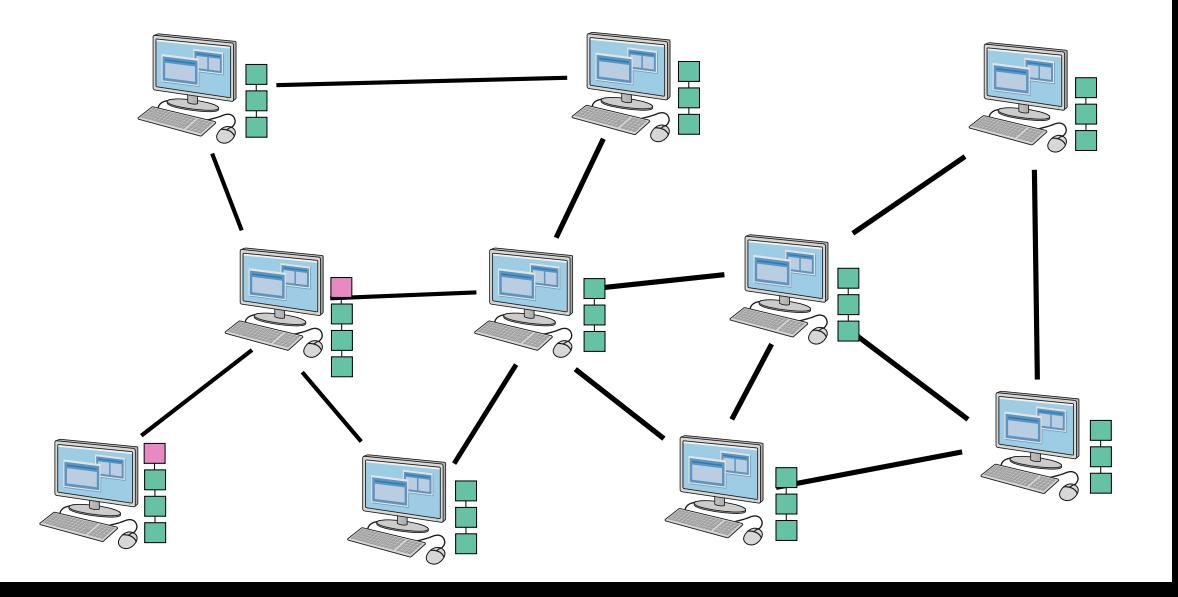

# How Blocks Propagate (4)

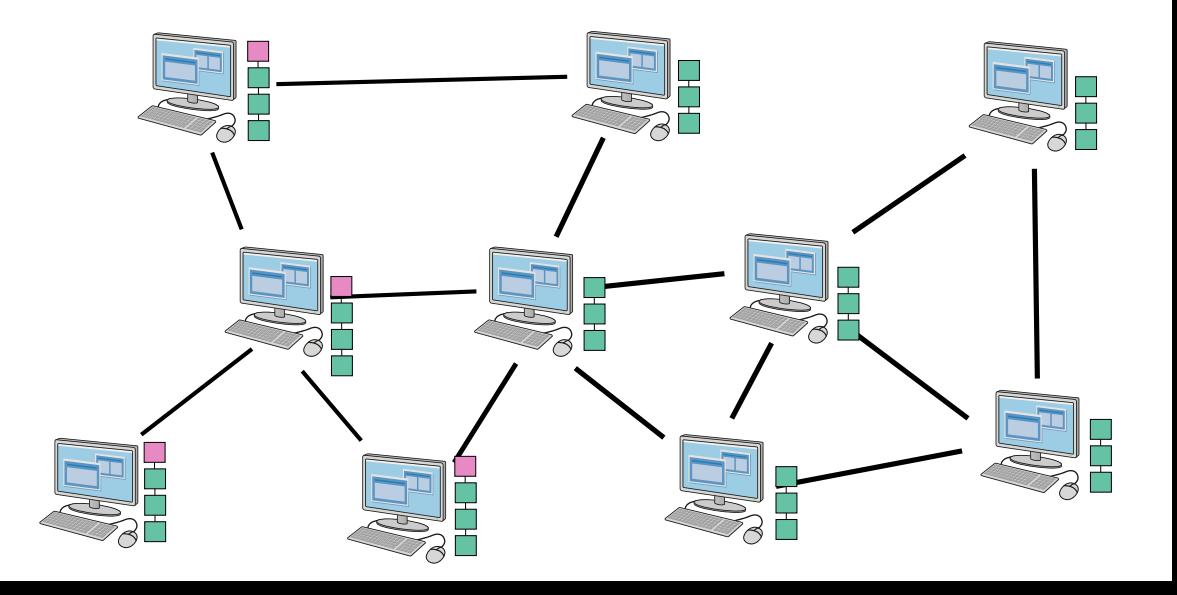

# How Blocks Propagate (5)

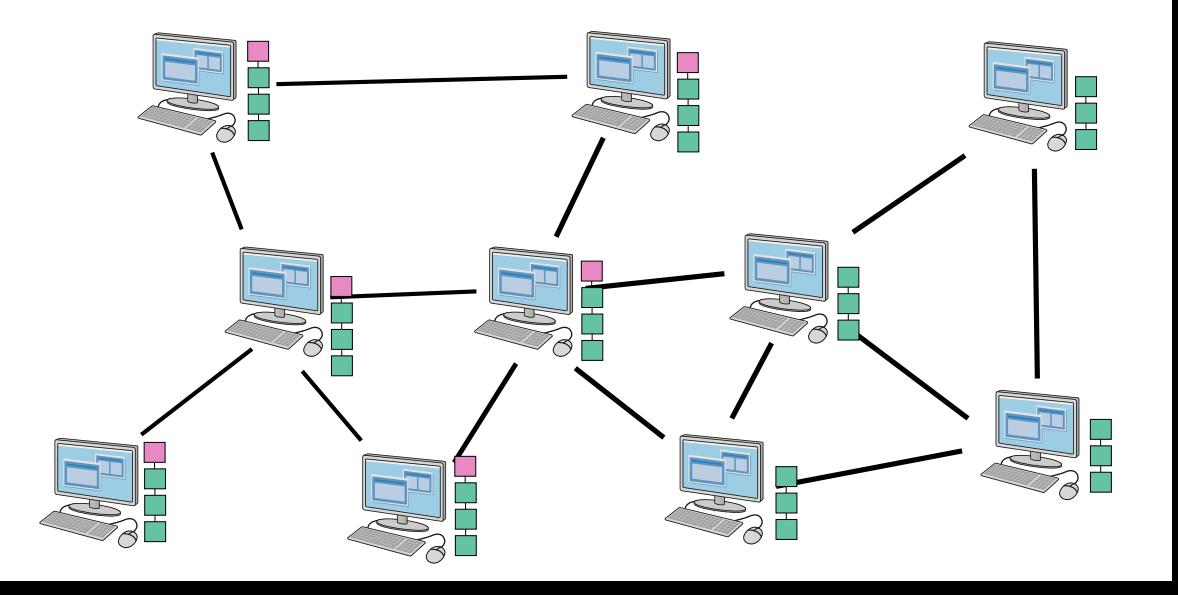

# How Blocks Propagate (6)

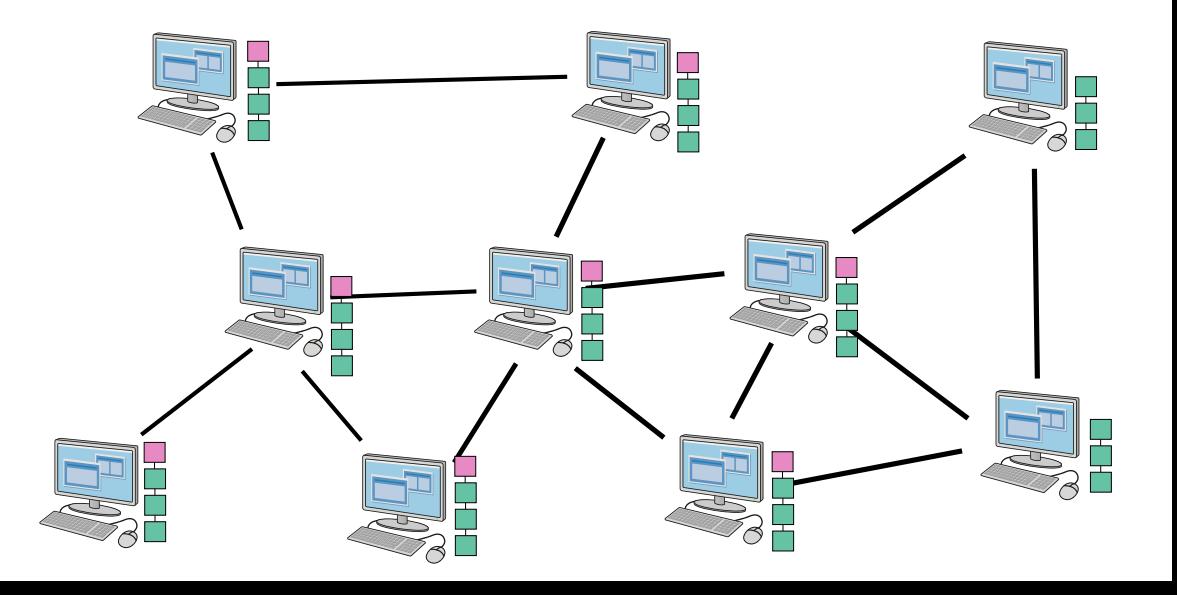

# How Blocks Propagate (7)

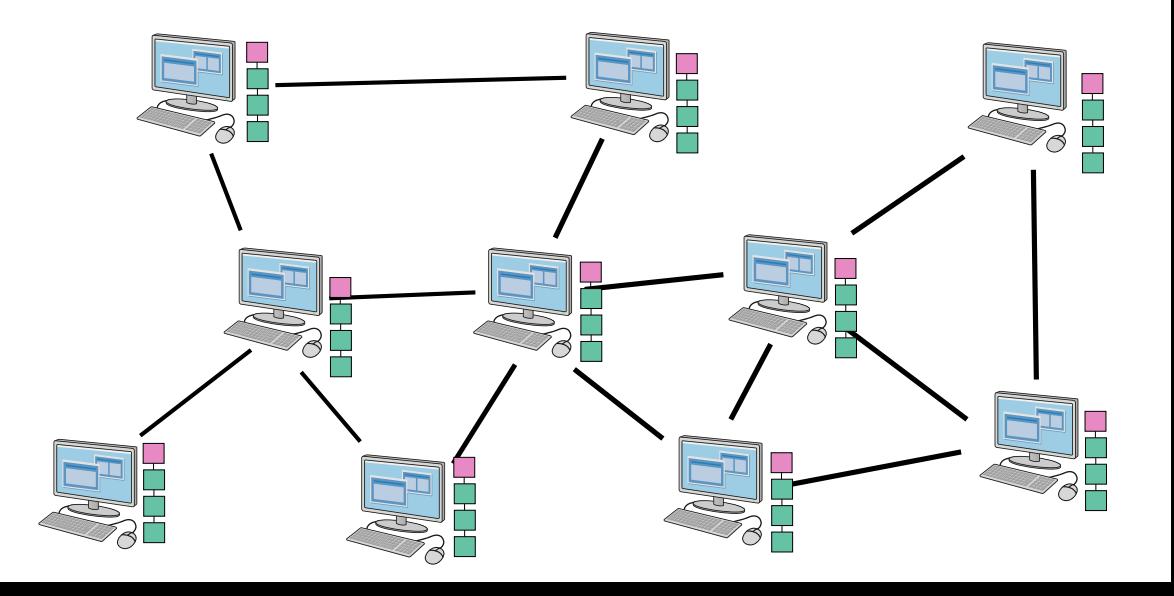

- $\triangleright$  There is not only a single solution to the mining problem
- $\triangleright$  More than one miners may mine new block at the same time
- $\blacktriangleright$  The network is divided
- ▶ But eventually will get back into balance, probably by the next block
	- $\blacktriangleright$  The longer chain wins (actually the one with the more work in it)

# How Blocks Propagate (8)

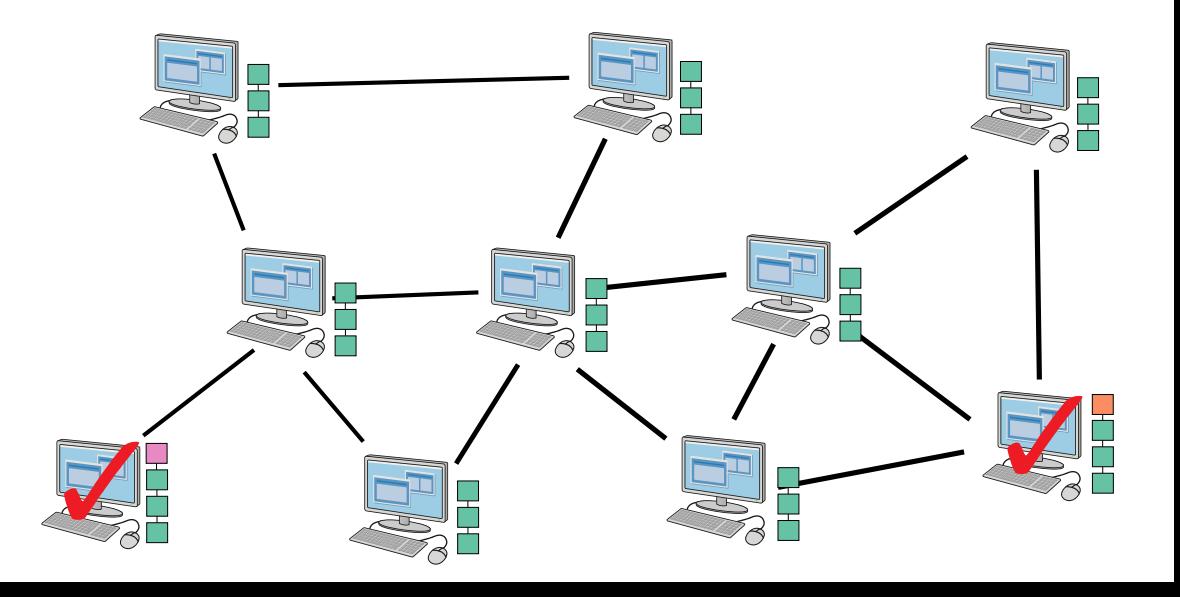

# How Blocks Propagate (9)

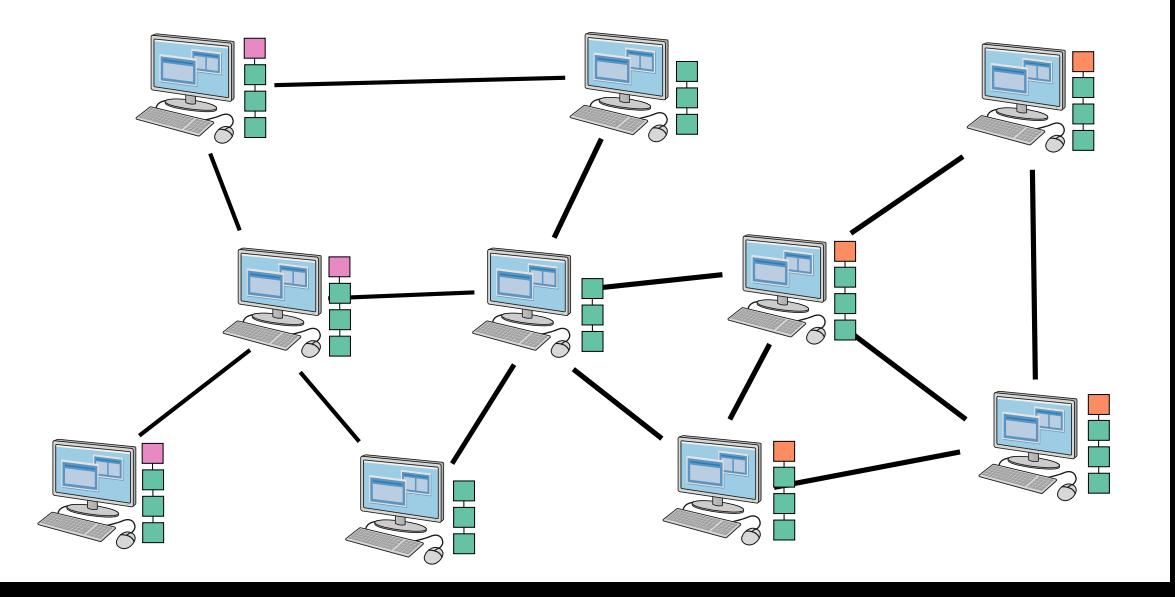

# How Blocks Propagate (10)

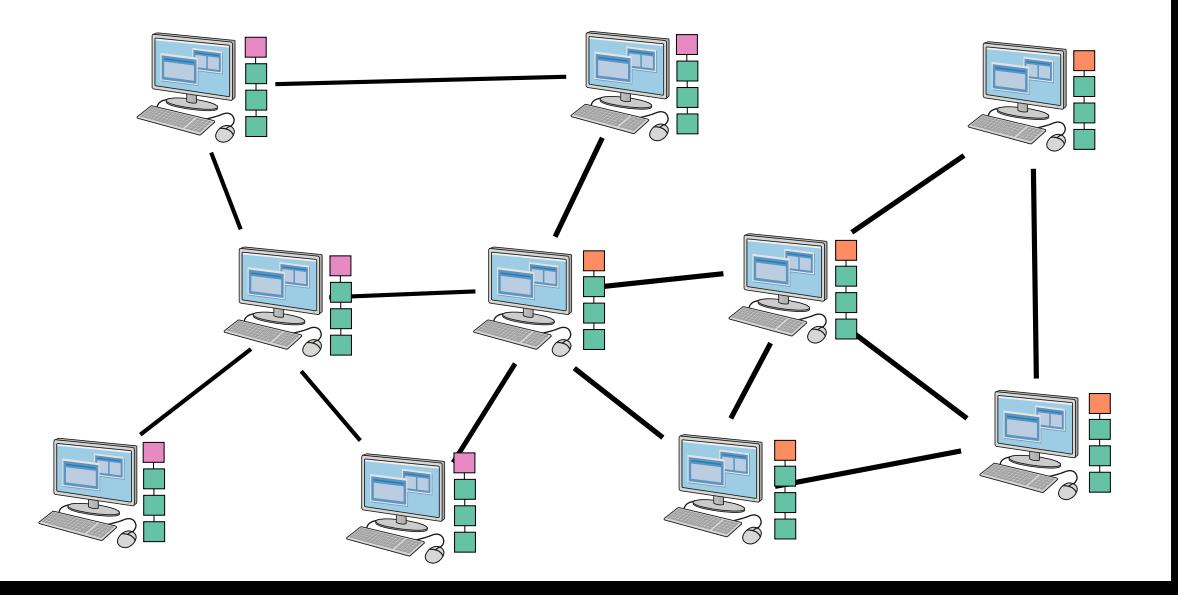

# How Blocks Propagate (11)

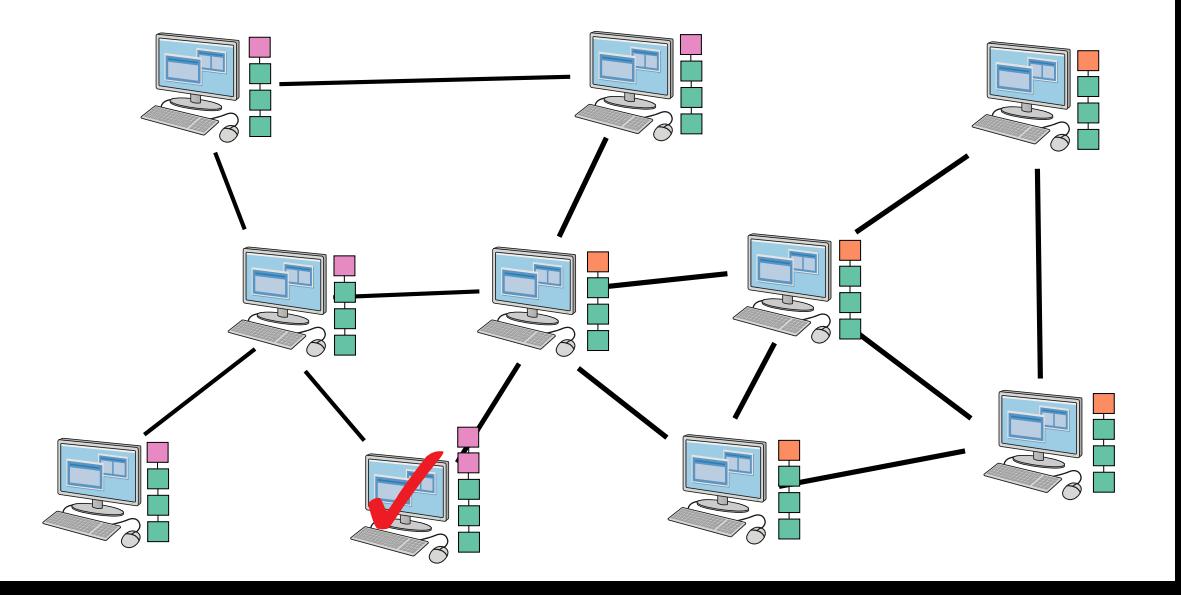

# How Blocks Propagate (12)

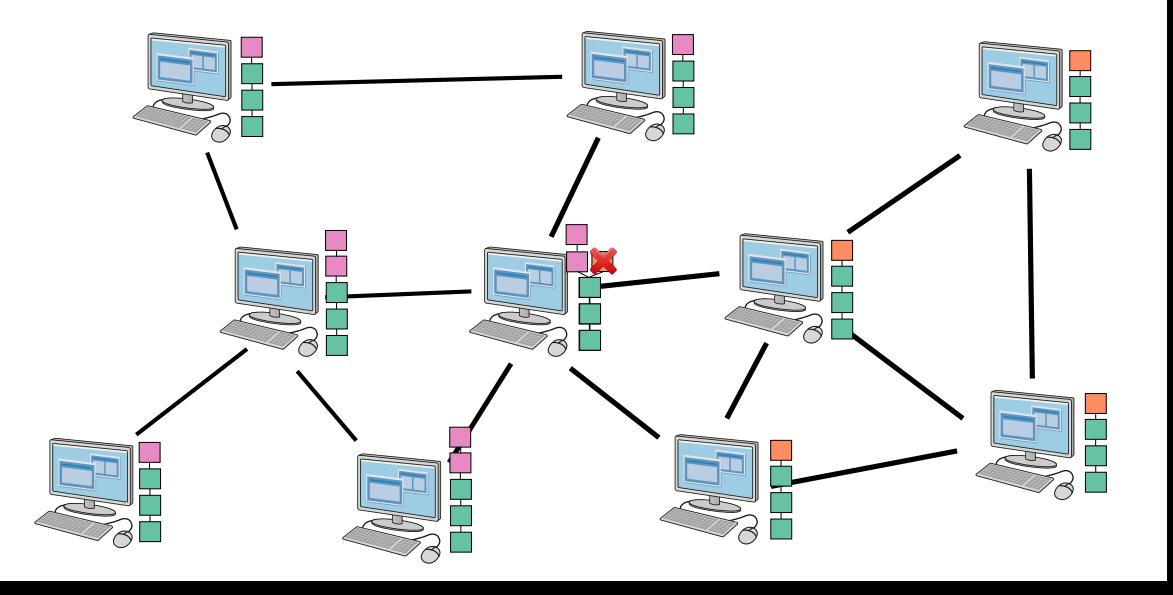

# How Blocks Propagate (13)

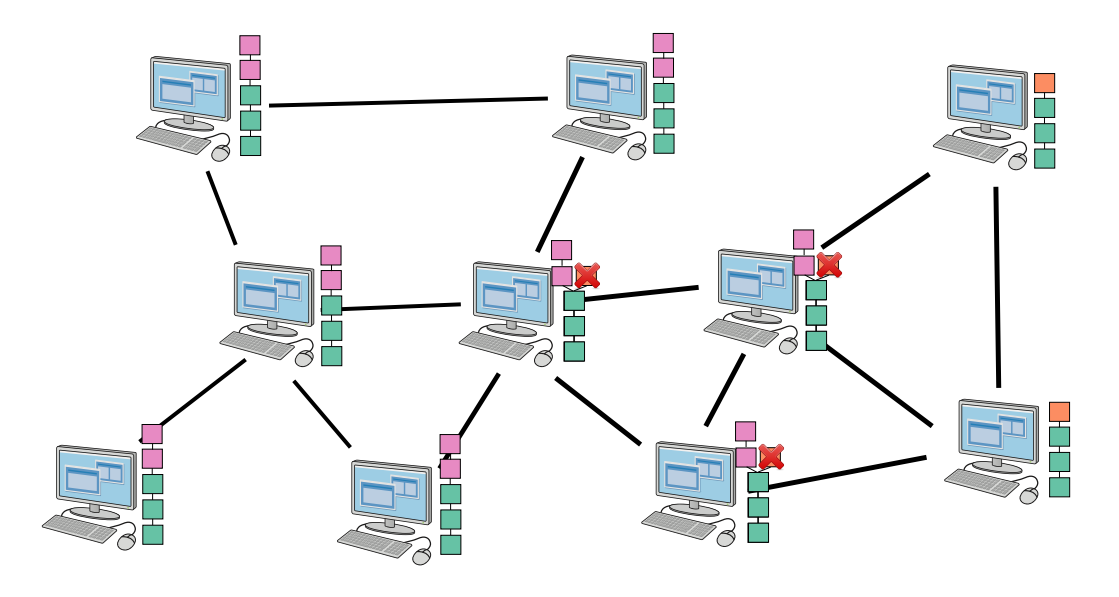

#### How Do I Connect to the Bitcoin Network

- ▶ Pick a client (wallet): https://bitcoin.org
- ▶ Official client is BitcoinCore, only for Linux, Mac, Windows: https://bitcoincore.org
	- ▶ Supports full nodes, pruned nodes
	- ▶ Syncs the entire blockchain (currently about 560 GB)
	- ▶ Works from CLI, Qt GUI
- ▶ Lots of other clients for mobile devices
	- $\blacktriangleright$  Lightweight nodes
	- ▶ Better pick an open source client
- ▶ Web clients. Rely on 3rd parties. Avoid.
- ▶ You may create new transactions, view balances and manage keys with any type of client

# Other Kinds of Wallets

- ▶ Paper wallets: e.g. https://www.bitaddress.org
- ▶ Hardware wallets (Trezor, Ledger…)
## Thank you!

Questions?